# Daniel Walker **COMO ELABORAR TRABALHOS ESCOLARES**

**eBooksBrasil**

Como elaborar trabalhos escolares (1999) Daniel Walker

Fonte digital Edição Especial Gratuita disponível na Internet, cortesia do Autor www.padrecicero.cjb.net Programação Visual: Daniel Walker Junior Digitação e formatação do texto: Daniel Walker

> © Daniel Walker Direitos Autorais Reservados

### **Daniel Walker**

### **Como Elaborar TRABALHOS ESCOLARES — Metodologia —**

#### **Segunda Edição (Modificada e ampliada)**

MANUAL PARA ESTUDANTES DE ENSINO FUNDAMENTAL E MÉDIO

> Juazeiro do Norte 1999

#### **O AUTOR**

Daniel Walker, natural de Juazeiro do Norte, Ceará, Professor Adjunto da Fundação Universidade Regional do Cariri-URCA. Tem vários trabalhos publicados.

> Outras obras do mesmo autor: O Corpo Humano é engraçado, 138p. Padre Cícero na berlinda, 90p. Pensamento Vivo de Padre Cícero, 112p. Biografia resumida de Padre Cícero, 24p. Maria de Araújo, a beata do milagre de Juazeiro, 24p.

Endereço do autor:

Rua Santa Rosa, 776 - Caixa Postal 194 Telefone: 0xx.88511-0663/Cel.966.1985 63011-970 - Juazeiro do Norte-Ceará E-mail: walker@baydejbc.com.br

# **Introdução**

Em nossa vivência escolar, junto a alunos de 1º e 2º graus (ou ensino fundamental e ensino médio como se diz agora), vimos notando ao longo dos anos, o quanto é difícil para eles a elaboração de trabalhos escolares escritos. São poucos os que sabem, de fato, fazer um trabalho à altura da expectativa do professor.

Com freqüência o que se vê mesmo são trabalhos malfeitos, tanto na estética como no desenvolvimento do conteúdo. Na verdade, os alunos geralmente se limitam a transcrever o texto dos livros consultados e, em muitos casos, do único livro consultado. Assim, o Trabalho Escolar não passa de uma simples cópia. Essa tendência é também comum até mesmo nas universidades.

Este Manual foi preparado para orientar alunos que estão no ensino fundamental e no ensino médio. Trabalhos de nível universitário seguem outros critérios, mais técnicos, os quais serão vistos quando o estudante ingressar em algum curso de nível superior e fizer a cadeira de Metodologia do Trabalho Científico. Por enquanto, vamos nos limitar ao que este Manual se propõe, isto é, mostrar o que achamos mais adequado aos trabalhos escolares de nível

secundário.

*Daniel Walker*

# **O QUE É TRABALHO ESCOLAR?**

O **Trabalho Escolar** compreende o conteúdo ou desenvolvimento de um determinado tema, e se constitui uma forma de avaliação à qual se confere nota. Pode ser feito individualmente ou em equipe, e de modo geral, trata de assunto que pode ser encontrado em livros didáticos, revistas, enciclopédias ou outras publicações científicas ou culturais.

Ele é às vezes solicitado para resolver problema de falta de nota de alunos que deixaram de fazer alguma prova. Também serve para melhorar a média de alunos tidos como *fracos* em determinada matéria, costume já amplamente disseminado entre os professores, principalmente com aqueles que não querem deixar ninguém para fazer recuperação.

Como substituto de prova os alunos geralmente adoram fazê-lo, pois ao contrário da prova, que é feita na sala de aula e individualmente, o trabalho escolar pode ser feito em casa com toda comodidade, ou então, numa biblioteca, e com prazo de entrega acessível. Infelizmente, porém, há alunos que pagam para alguém fazer isso por eles.

7

Levado a sério o Trabalho Escolar é da maior importância para ampliação de conhecimentos, desenvolvimento do gosto pela leitura, extensão do raciocínio e organização de método de trabalho. Pena que muitos alunos não entendem isso...

# **DE QUE CONSTA O TRABALHO ESCOLAR?**

Um Trabalho Escolar consta, geralmente, do seguinte

- **1. Capa**
- **2. Folha de Guarda**
- **3. Folha de Rosto**
- **4. Sumário**
- **5. Introdução**
- **6. Texto ou Desenvolvimento do**

#### **Conteúdo**

- **7. Conclusão**
- **8. Bibliografia**

# **1. A CAPA**

A **Capa** é a proteção externa do Trabalho Escolar. Há professores que dão nota em função do visual da Capa e, por isso, muitos alunos capricham na sua confecção. Mas é bom não generalizar. O melhor mesmo é considerar a Capa apenas como um dos componentes do Trabalho Escolar, e não o mais importante.

#### **Para que a Capa do seu Trabalho Escolar fique com boa aparência tome os cuidados a seguir discriminados:**

prenda-a às outras folhas com grampos, sempre pelo lado esquerdo e nunca na parte superior;

não use grampos em demasia: 3 ou 4 no máximo;

use sempre papel limpo, nos tamanhos ofício, A-4 ou tipo formulário contínuo de computador no tamanho de 80 colunas;

de forma alguma use clipe: fica feio e às vezes se desprende;

use folha de cartolina se o trabalho for volumoso, mais de 30 páginas, por exemplo;

escreva os dizeres sem rasuras;

 $\bullet$  evite o exagero nos enfeites. A Capa deve ser bonita, porém discreta. Faça cercadura com linhas grossas ou então algum enfeite criativo;

se for possível, ilustre a Capa com desenho que tenha alguma ligação direta com o conteúdo do Trabalho, e somente em último caso use figura recortada de revista, pois isto não fica bem.

se puder, mande encadernar o trabalho em alguma gráfica, com espiral de plástico, como é muito usual hoje. Ou então compre capas de plástico (com canaleta). Este tipo de encadernação protege a capa com uma folha de plástico transparente (ou de cor). A folha transparente é a ideal.

### **1.1. ELEMENTOS DA CAPA**

#### **A Capa contém geralmente os seguintes elementos:**

**Nome da Escola** - o qual deve ser escrito com uma distância (margem) de 3,5cm a partir da borda superior do papel;

**Título do trabalho** - o qual deve ficar situado no centro ou um pouco acima do centro da folha e escrito em letras com destaque (todas maiúsculas), mas nada de exagero;

**Nome de Aluno (ou dos alunos, se for Trabalho de Equipe)** - o qual deve ser escrito abaixo do título (cerca de 3cm) e à direita;

**Nome da cidade e o Ano** - o nome do

lugar deve ser escrito com uma distância (margem) de 2,5cm a partir da borda inferior, e logo abaixo, centralizado, o ano.

# **2. FOLHA DE GUARDA**

É uma folha em branco que se coloca no começo do trabalho, logo depois da Capa. É usada como proteção. Se quiser, seu professor pode até dispensá-la.

# **3. FOLHA DE ROSTO**

É a folha que vem logo depois da Folha de Guarda, ou da Capa, quando não se não se usa a Folha de Guarda. Ela contém os elementos essenciais para identificação do Trabalho, que são praticamente os mesmos escritos na Capa, acrescidos da identificação estudantil do autor ou autores (curso, turma, turno e número) e da *Nota de Apresentação*, a qual pode ser redigida mais ou menos assim:

*Trabalho individual (ou em equipe, quando for o caso) apresentado à disciplina tal, do Professor Fulano de Tal, para obtenção de nota relativa ao bimestre tal.*

Eis outro exemplo:

*Trabalho de matéria tal apresentado para obtenção de nota relativa ao 1º bimestre/99.*

Eis um exemplo concreto: *Trabalho de Biologia apresentado para obtenção de nota relativa ao 1º bimestre/99.*

Eis outro exemplo concreto: *Trabalho apresentado à cadeira de Biologia, do Prof. Daniel Walker, para obtenção de nota relativa ao 1º bimestre/99.*

A nota de apresentação deve ser escrita abaixo do nome do aluno ou da equipe, sendo

que o tamanho das linhas deve ser menor, começando a partir da metade da folha. (veja modelo). Mas atenção: não precisa escrever o nome Nota de Apresentação.

Abaixo da nota de apresentação e no lado direito com ma margem de 3,5cm escreve-se o seguinte:

 $NOTA:$ 

Assinatura do Professor

# **4. SUMÁRIO**

**Sumário** é a relação dos itens ou divisões que compõem o Trabalho, com os respectivos números das folhas em que se encontram distribuídos no texto. Basta citar o número da folha a partir da qual o item ou divisão se inicia. Use **Sumário** em vez de **Índice**, pois este é uma lista detalhada dos assuntos em ordem alfabética com indicação de sua localização no texto. O Sumário é o esquema do trabalho. É bom ter cuidado para não errar na numeração. Um professor exigente pode baixar ponto se constatar que você indicou que tal item do Trabalho começa na folha número tal e isto de fato não acontecer. O nome Sumário deve ser escrito com uma margem de 5cm a partir da borda superior da folha e centralizado.

Apesar de os Manuais Técnicos fazerem diferença entre Sumário e Índice, na maioria dos livros o que se constata mesmo é que os termos são usados indistintamente. De nossa parte, recomendamos o uso do Sumário em Trabalhos Escolares, que é mais adequado para coisa dessa natureza. Mas não podemos ser intransigente neste assunto. Se o aluno optar por Índice e o professor não fizer nenhuma restrição, que se faça assim e pronto, não há o que se discutir. O

16

importante é que os itens ou divisões do trabalho sejam reunidos numa parte ou seção do trabalho com o nome de Sumário (preferencialmente) ou Índice.

# **5. INTRODUÇÃO**

**Na Introdução** - que é a primeira parte do desenvolvimento do tema -, explique sobre a importância e objetivos do Trabalho, forneça detalhes sobre sua elaboração, a maneira como os dados foram obtidos, etc. Nesta parte o assunto ou tema do Trabalho Escolar fica claramente identificado, dando uma panorâmica ou visão geral do que está sendo abordado. Não precisa ser longa e em hipótese alguma deve conter conclusões. O termo Introdução pode ser substituído por **Apresentação**, sem que isto afete o roteiro do trabalho. Deve ser escrito também obedecendo a margem de 5cm e centralizado.

#### **1,2,3,4,5,6... Vamos numerar as folhas?**

**Um detalhe importante:** é a partir da Introdução que as folhas são numeradas. O número da folha pode ser escrito na parte superior, à direita, na mesma margem utilizada pelo texto, ou então na parte de baixo, à direita ou no centro. Mas atenção: apesar de se começar a numeração a partir daqui, a Introdução já leva o número seqüencial a partir da Folha de Rosto, que é a folha número 1, embora não se escreva este número nela. Numa seqüência que tem *Folha de Rosto - Sumário - Introdução*, a Introdução é portanto a folha de número 3.

18

Estamos falando em folha e não em página, porque uma folha tem duas páginas (frente e verso) e como nos Trabalhos Escolares se escreve apenas em um lado (o da frente) cada folha tem na realidade somente uma página. Logo, aqui, página e folha são a mesma coisa. Se o aluno, porém, escrever na frente e no verso da folha, então, ele conta seu trabalho por páginas e não por folhas. O mais comum é não se escrever no verso.

# **6. TEXTO**

O **Texto** é o Trabalho propriamente dito. É o conteúdo do tema abordado e, portanto, a parte mais substancial do trabalho. Há várias maneiras de se começar a desenvolver o tema. Tudo vai depender do assunto. Há casos em que se pode iniciar com um Histórico, no qual se detalha a evolução do assunto. Em outra situação pode-se começar com o Conceito ou Definição do assunto. Isto, na verdade, funciona como uma espécie de Introdução ao assunto.

Os alunos geralmente se limitam a transcrever o que está nos livros consultados. Mas o melhor mesmo é que você faça algumas modificações, coloque alguma coisa sua, substituindo palavras, invertendo frases, etc.

#### **Para um bom desenvolvimento do tema recomendamos o seguinte:**

Não inicie de imediato o trabalho. Faça antes um planejamento; se o trabalho for de equipe é bom que haja uma divisão de tarefas para se evitar aquele tipo de aluno parasita que só aparece para assinar o Trabalho;

selecione as publicações que possam fornecer algum subsídio, isto é, publicações das quais se possa tirar alguma coisa que

possivelmente será aproveitada no desenvolvimento do conteúdo;

leia as publicações selecionadas, transcrevendo em papel rascunho os trechos que provavelmente serão aproveitados;

subdivida o assunto e escreva os nomes das divisões principais em letras maiúsculas (ou qualquer outro tipo de destaque) com uma margem de 5cm a partir da borda superior, tal como ocorre com o Sumário e a Introdução;

faça uma redação provisória ou minuta do texto antes de escrevê-lo em definitivo;

 $\bullet$  e por fim, datilografe o texto, usando fita nova ou seminova para que as letras fiquem bem legíveis. Ou então mande digitar em computador, como é mais comum hoje., pois o computador oferece a vantagem de uma maior variedade de tipos de letras e a possibilidade de inserção de tabelas e gráficos, dando um visual bem mais bonito.

# **7. CONCLUSÃO**

É sem dúvida a parte mais importante do Trabalho Escolar, pois retrata deduções lógicas do autor fundamentadas no conteúdo do texto. Também é a parte que os alunos acham mais difícil. Uma maneira prática é apresentar a conclusão ou conclusões sob a forma de tópicos, empregando-se frases curtas, objetivas. Há alunos que costumam escrever coisas assim na Conclusão: *Agradeço a oportunidade que o professor fulano de tal me deu no sentido de melhorar os meus conhecimentos nesta matéria*, ou coisa semelhante. Isto não tem nada a ver com conclusão. Se você quiser agradecer ao seu professor (mas isto não é necessário), faça-o no início do Trabalho, antes do Sumário. A Conclusão deve revelar o que você concluiu da leitura e elaboração do texto.

É praticamente impossível ensinar como se redige Conclusão, pois a variedade dos temas é enorme. Mas vamos supor que você fez um trabalho sobre Vitaminas, que é um assunto de Biologia. Então, você poderá redigir sua conclusão mais ou menos assim:

#### CONCLUSÃO

Ao final deste Trabalho conclui-se que:

a) as vitaminas não são propriamente alimentos e sim reguladores indispensáveis ao bom funcionamento do organismo humano;

b) apesar de bastante importantes não devem ser ingeridas diariamente em quantidades exageradas, pois delas o organismo necessita em doses mínimas, algumas até em microgramas;

c) a melhor fonte de vitaminas são os alimentos, especialmente frutas e verduras;

d) remédios à base de vitaminas só devem ser tomados em último caso, e sempre com prescrição do médico, pois o melhor mesmo é a vitamina natural encontrada nos alimentos;

e) a falta, o excesso ou a diminuição das vitaminas podem acarretar doenças ao organismo.

# **8. BIBLIOGRAFIA**

Também se diz Fontes de Consulta. Nesta parte devem ser relacionadas todas as publicações (livros, revistas, jornais, etc.), que foram consultadas e das quais se retirou alguma coisa para elaboração do Trabalho Escolar. Existem normas oficiais sobre este assunto. Aqui vamos apresentar um resumo do que consideramos de maior importância para trabalho de nível secundário.

Livro Quando a obra consultada for livro ele deve constar na Bibliografia da seguinte forma, segundo as normas da ABNT (Associação Brasileira de Normas Técnicas):

FONSECA, Oswaldo Teles. *Biologia*. 5a. ed. São Paulo: Editora Ativa, 1994. 320p.

Ou seja, pela ordem:

- *sobrenome* do autor escrito em letras maiúsculas (mas também pode ser em minúsculas)

- *vírgula*

- *primeiro nome do autor* (e os demais nomes) escrito com inicial maiúscula

- *dois espaços* em branco

- *nome da obra* com inicial maiúscula e em itálico (um tipo de letra inclinada) ou sublinhado - *ponto*

- *número* da edição (se for a primeira edição, não precisa citar)

- *local* da editora
- *dois pontos*
- *nome da editora*
- *vírgula*
- *ano* de publicação
- *ponto*
- *número de páginas* da obra

- *ponto*.

Note bem que a segunda linha começa embaixo da terceira letra do sobrenome do autor. Há autores que indicam a quarta letra. Nós sugerimos embaixo da terceira letra. Outro exemplo:

LESOTO, Francisco Pereira. *Mecânica*. São Paulo: Editora Paissandu, 1997. 236p.

Outro exemplo:

NOGUEIRA, Eliane Pinto. *Biologia dos vertebrados*. Rio de Janeiro: Editora Científica, 1995. 256p.

Observe que no nome do livro "Biologia dos vertebrados" a palavra vertebrados ficou com inicial minúscula. É assim mesmo. Só fica com inicial maiúscula o primeiro nome. Os outros nomes só têm inicial maiúscula quando se tratar de nomes específicos, como nome de pessoas por exemplo.

Quando o livro foi escrito por dois autores é referenciado assim:

MARQUES, José & LUSTOSA, João. (E o resto continua conforme foi mostrado nos exemplos acima). Sendo mais de dois autores, geralmente é citado o nome de apenas um autor acrescido de **et al** ou **et alii** (expressão latina que significa "e outros"). Exemplo:

FONSECA, José Pereira et al ou então: FONSECA, José Pereira et alii. (E o resto continua conforme foi explicado acima).

Felizmente a maioria dos livros já contém, numa parte chamada Ficha Catalográfica, em geral impressa no verso da Folha de Rosto da publicação, os dados que você vai precisar para constar na Bibliografia.

Se for uma enciclopédia fica assim: *Enciclopédia Delta*. Vol. 13. São Paulo, Editora Delta, 1995. 565p.

Revista ou jornal Quando a publicação consultada for revista ou jornal é assim que você deve escrever na Bibliografia:

VEJA. Nº 52, 23 de maio de 1996. Editora Abril, São Paulo. p.23-25.

DIÁRIO DO NORDESTE. Nº 115. 12 de agosto de 1993. Editora Verdes Mares, Fortaleza. p. 3.

Este modelo não corresponde evidentemente às normas da ABNT, entretanto, é admissível em trabalhos de nível secundário. O importante é conter os dados essenciais da obra: nome, número, data, nome da editora, lugar e números das páginas consultadas, que no exemplo acima foram as páginas 23, 24 e 25 da revista VEJA e página 3 do jornal DIÁRIO DO NORDESTE. Os nomes são dispostos em ordem alfabética.

Você também pode usar esta forma, que é mais técnica. Vamos supor que foi usado como fonte de referência para o seu trabalho um artigo publicado num determinado jornal ou revista, então você procede como foi feito com relação aos livros. Assim:

SOUSA, José Bonifácio de. *Os primeiros habitantes do Cariri*. Diário do Nordeste, Fortaleza, 22.12.96.

Isto indica que uma pessoa chamada José Bonifácio de Sousa escreveu no jornal Diário do Nordeste, de Fortaleza, edição de 22.12.96 um artigo intitulado "Os primeiros habitantes do Cariri". Note que neste caso a seqüência é mais ou menos idêntica ao que ocorre quando a publicação é um livro. O título do artigo é como se fosse o título de um livro. São elementos essenciais: nome do autor, nome do artigo, nome do jornal ou revista, local e data.

Solicite pela internet alguns modelos de Capa, Folha de Rosto e Bibliografia (arquivo .doc com os modelos em tamanho natural) em

www.padrecicero.cjb.net

ou direto ao autor enviando um e-mail para walker@baydejbc.com.br

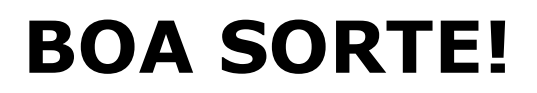

© Daniel Walker eBooksBrasil www.ebooksbrasil.org Dezembro - 1999 Proibido todo e qualquer uso comercial. Se você pagou por esse livro VOCÊ FOI ROUBADO! Você tem este e muitos outros títulos GRÁTIS direto na fonte: eBooksBrasil.org